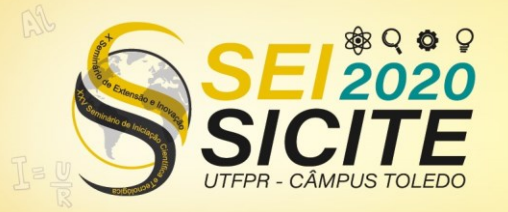

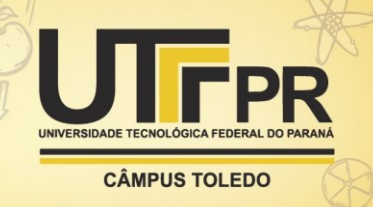

[https://eventos.utfpr.edu.br//sicite/sicite2020](https://eventos.utfpr.edu.br/sicite/sicite2020)

## **Aprimoramento e expansão do aplicativo web SAVEPI**

# **Improvement and expansion of the SAVEPI web application**

#### **RESUMO**

A Teoria das Opções Reais (TOR) é uma área de estudo recente, a qual tem se mostrado como promissora na análise de viabilidade econômica de projetos de investimento. Além disso, no mundo globalizado é preciso que a ferramenta de ensino esteja disponível em inglês para atingir um público maior. Nesse contexto, o objetivo deste trabalho foi desenvolver novos módulos para a TOR no aplicativo web de livre acesso SAVEPI (Sistema de Viabilidade Econômica de Projetos de Investimento) e adaptar os módulos existentes para a língua inglesa. Para isso, foi utilizada a pesquisa aplicada. Como resultados, foram criados 9 novos módulos para a TOR e a adaptação para o inglês ao longo de um ano de Iniciação Científica. Esses resultados já estão à disposição de todos os usuários do SAVEPI.

**PALAVRAS-CHAVE:** Teoria das Opções Reais, Aplicativo web, SAVEPI.

#### **ABSTRACT**

Real Options Theory (ROT) is a recent area of study, which has proved promising in the analysis of economic viability of investment projects. Moreover, in the globalized world it is necessary that the teaching tool be available in English to reach a larger audience. In this context, the objective of this work was to develop new modules for ROT in the free access web application SAVEPI (System for Analysis of Economic Viability of Investment Projects) and adapt the existing modules to the English language. For this, applied research was used. As results, 9 new modules were created for the ROT and the adaptation to English during one year of Scientific Initiation. These results are already available to all SAVEPI users.

**KEYWORDS:** Real Options Theory, Web Application, SAVEPI.

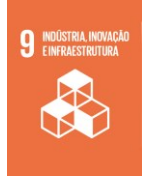

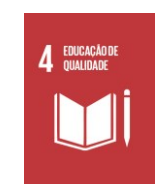

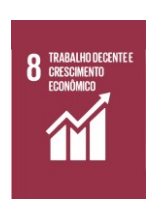

Página | 1

#### **Pedro Henrique de Viveiros Trentin**

do Paraná, Pato Branco, Paraná, Brasil

**José Donizetti de Lima** [donizetti@utfpr.edu.br](mailto:donizetti@utfpr.edu.br) Universidade Tecnológica Federal do Paraná, Pato Branco, Paraná,

#### **Recebido: Aprovado:**

**Direito autoral:** Este trabalho está licenciado sob os termos da Licença Creative Commons-Atribuição 4.0 Internacional.

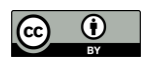

ph-trentin@hotmail.com Universidade Tecnológica Federal

Brasil

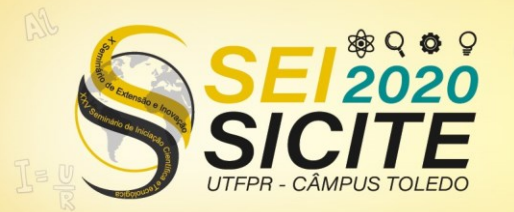

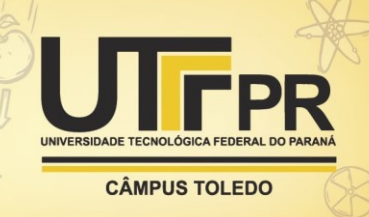

### **INTRODUÇÃO**

No contexto atual, é de suma importância o desenvolvimento de novas ferramentas para auxiliar o ensino e aprendizagem. Dessa forma, o Sistema de Análise de Viabilidade Econômica de Projetos de Investimento (\$AVEPI®) foi um dos meios criados em 2015 utilizando da programação Web para diminuir as dificuldades na hora de gerar indicadores, gráficos e relatórios. Sendo assim, o principal objetivo da ferramenta é ajudar alunos e professores interessados na facilidade de ensino da área de Engenharia Econômica com o auxílio da opção de ajuda nos módulos, materiais de apoios e diversos artigos científicos disponibilizados no seu espaço de recursos didáticos.

Segundo Robin Nixon (2014), a utilização da linguagem de programação PHP junto com o sistema de gerenciamento de banco de dados MySQL, cria partes fundamentais que são necessárias para redes sociais além da Web em seu início. Portanto, fica claro que essa combinação forma uma base robusta, e esses são dois dos principais pilares na programação do site trabalhado no projeto.

Existem diversos tipos de métodos, técnicas e metodologias para avaliar a Viabilidade Econômica de um Projeto de Investimento (PI) em ativos reais (LIMA E SOUTHIER, 2020). Alguns desses métodos mais tradicionais já haviam sido implementados no \$AVEPI® como a Metodologia Clássica (MC), a Metodologia Multi-índice (MMI), a Metodologia Multi-índice Ampliada (MMIA) e a Simulação de Monte Carlo (SMC), porém durante o projeto de Iniciação Científica, que durou aproximadamente um ano, e que representa o conjunto de todo as atividades desenvolvidas pelo bolsista, foi trabalhado no quesito de criação de módulos, principalmente a respeito da Teoria das Opções Reais (TOR).

Para Johnathan Mun (2006), as Opções Reais (OR) primeiramente foram muito utilizadas na análise de empresas em dificuldades e engajadas em pesquisa e desenvolvimento com algum tipo de flexibilidade gerencial ou que possuía níveis significativos de incerteza. Emprega-se a teoria das Opções Reais para avaliar ativos físicos ou reais, ao contrário de ativos financeiros (ações e títulos, por exemplo). Conforme as informações se tornam disponíveis e a incerteza é resolvida, a administração pode escolher as melhores estratégia para implementar e assim, nos últimos anos as Opções Reais começaram a receber a atenção corporativa em geral.

Normalmente os empreendimentos estão inseridos em meio a rápidas mudanças e a um grande nível de incerteza, portanto é preciso realizar alterações no projeto para englobar essas mudanças no ambiente de negócios. Sendo assim, as Opções Reais (OR) pressupõem essas oportunidades, permitindo que um projeto que se mostra promissor seja expandido, se o outro mostra ter um ambiente não muito atrativo podem ser reduzidos ou dependendo do caso até abandonados (CORREIA NETO,2009; MUN,2006).

Muitos autores como Mun (2006) e Trigeorgis (1996), concordam que existem diferente métodos de avaliação de empresas e que este valor pode ser diferente do cotado pelo mercado, e isto pode refletir na sua estimativa teórica. Sendo assim, existem algumas metodologias que tentam diminuir essa diferença e, portanto, buscam chegar no valor da volatilidade, que é importante para avaliação de um ativo de capital. (DIXITi & PINDYCK, 1994).

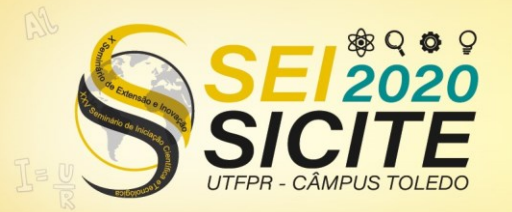

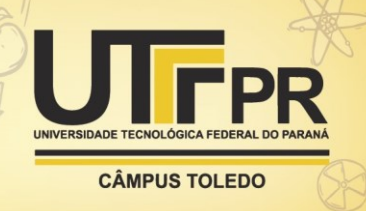

No mundo atual, altamente globalizado, é de extrema importância que as ferramentas disponíveis para o ensino atendam o maior número de pessoas possíveis, uma maneira de fazer isso é disponibilizando-a na língua inglesa, isto que já é uma metodologia utilizada pela maior parte do campo da informática. Desta maneira, é importante a tradução do projeto, para poder expandir o público e, portanto, ajudar mais usuários na área de Engenharia Econômica.

Além desta introdução, o trabalho está dividido em outras três partes, sendo elas a metodologia, os resultados e discussões e pôr fim a conclusão. Como TOR é um tema que surgiu não muitas décadas atrás, existe ainda muito espaço para desenvolver estudos na área. Nesse sentido, não existem plataformas gratuitas e voltadas para o ensino, então o objetivo principal do trabalho é desenvolver novos módulos para o aplicativo web \$AVEPI® suprindo essa necessidade. O segundo objetivo foi a tradução do site, para quebrar a barreira que existia do público de fora do país em utilizá-lo.

#### **METODOLOGIA**

O trabalho pode ser classificado com uma Pesquisa Aplicada, esta que é utilizada segundo Thiollent (2005) quando o pesquisador desempenhou papel ativo no equacionamento de problemas encontrados e nas avaliações desencadeadas por conta desse problema. Ficando evidente no estudo a necessidade de criação de novos módulos, que por sua vez tem o propósito de encontrar a solução para um problema específico.

No período inicial da Iniciação Científica foi realizado um estudo para se familiarizar com os conhecimentos iniciais na linguagem de programação necessárias para começar a trabalhar no projeto. Sendo assim, com o auxílio de livros e orientação de antigos programadores do projeto existiu um aprofundamento na área.

Durante todo tempo do projeto, aproximadamente um ano, foi exercido um aperfeiçoamento de conhecimento na área de Engenharia Econômica, principalmente na área da Teoria das Opções Reais (TOR), que é o assunto principal dos novos módulos que foram criados com a ajuda de artigos, livros da área e principalmente com o auxílio do orientador do projeto.

Para a criação de novos módulos, foi utilizada uma sequência de etapas, então da concepção da ideia até a disponibilidade no site, ocorre uma série de passos que estão ilustradas na Figura 1.

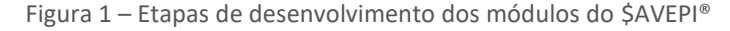

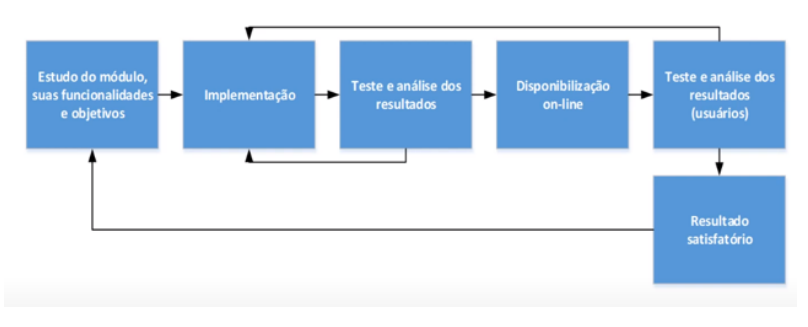

Fonte: Recursos Audiovisuais do Recursos Didáticos do \$AVEPI®

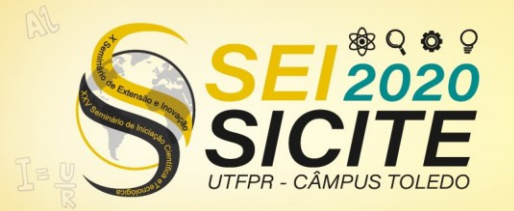

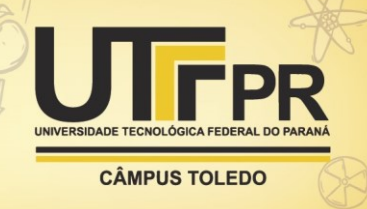

Na primeira etapa, é realizado um estudo a respeito do propósito do módulo, além de suas aplicações, e com isso já definido, entra a parte de implementação, que é quando todo o estudo preparado é convertido na programação.

Com a implementação completa, são elaborados testes de forma local, e caso erros fossem encontrados ou resultados destoantes com a realidade, voltava-se uma etapa para correção ou mudanças necessárias, na situação em que esteja tudo certo, o módulo era disponível para o público.

Após tudo isso, se um erro for reportado por um usuário depois de sua disponibilidade, o módulo voltava para a implementação para seu aperfeiçoamento. Além do mais, o processo de criação do módulo estava completo, e, portanto, retomava para o primeiro passo.

Já para a realização da tradução para a língua inglesa, foi utilizada um método onde poderia ser aproveitada toda a parte do processamento dos módulos, porém era necessário escrever totalmente as partes visuais que possuíam texto e que estavam disponíveis para os usuários.

A tradução foi feita baseando-se no manual do \$AVEPI® de Lima e Southier (2020) em português e na versão em inglês, e necessitou de um período de 5 meses devido à grande proporção de conteúdo que o site já possui. Não foi possível aproveitar os módulos que já possuíam tradução pois estavam desatualizados, além de que, não possuíam certas funcionalidades que foram adicionadas durante a nova tradução.

Outrossim, antes dos módulos traduzidos fossem adicionados ao site, como na criação de um novo módulo foram feitos testes em máquina local para evitar possíveis erros, após a verificação de que tudo estava correto, o módulo então era substituído no site.

#### **RESULTADOS E DISCUSSÕES**

O estudo realizado no início do projeto, foi de extrema importância pois o tempo aprendendo novas áreas e linguagens de programação ajudou posteriormente a realização do projeto, já que a Iniciação Científica estava diretamente ligada com a parte estudada. O conhecimento adquirido nos primeiros dias com estudo ajudou a formar uma base estável que foram essenciais na hora de criar módulos, já que não era necessário aprender conteúdo do zero mas sim apenas aprofundar nas áreas específicas do conhecimento. Um exemplo disto é a criação dos módulos binomiais, onde só foi preciso estudar a maneira de programar o módulo e não sobre o conteúdo de Engenharia Econômica.

Foram desenvolvidos, por meio de uma multidisciplinaridade de análise de projetos de investimento com a área de engenharia de computação para desenvolver nove novos módulos relacionados a Teoria das Opções Reais, estando divididos em três categorias: Módulo Binomial, Estimativa da Volatilidade e por último Opções, na figura 2, dentro do quadrado vermelho, é possível ver os módulos desenvolvidos .

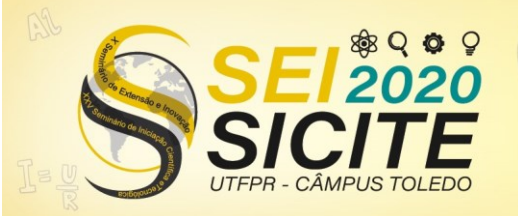

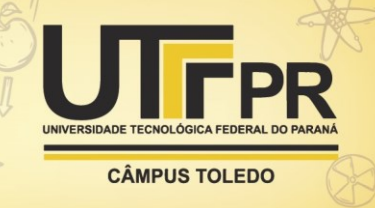

Figura 2 – Módulos desenvolvidos no \$AVEPI®

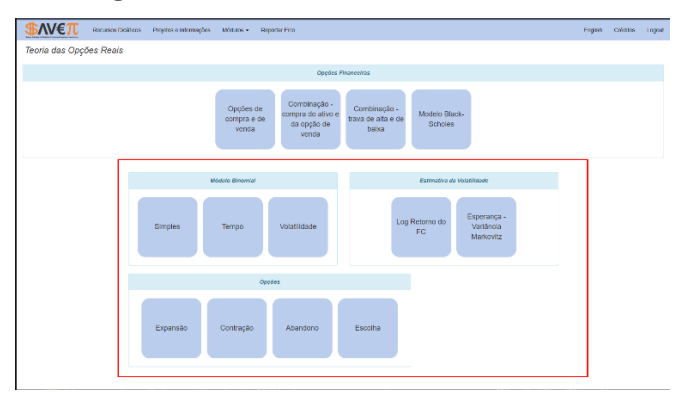

Fonte: Autoria Própria

Na primeira das três categorias, trata-se sobre o método binomial, que de forma básica calcula o preço teórico de uma opção de compra ou de venda, onde em cada passo é possível o valor crescer ou decrescer, portanto em cada nó possui duas ramificações, formando então, um modelo de árvore (CORREIA NETO, 2009).

O módulo "Simples" aplica como o nome já expõem, a forma mais básica do modelo Binomial, com poucas entradas é possível montar a árvore, e de maneira fácil e rápida verificar o valor das opções de compra e venda. Enquanto isso o módulo "Tempo" acrescenta uma nova variável ao módulo binomial que é o tempo. Com ela a representação da árvore melhora, e vale destacar a informação de que quanto menor a variação do tempo utilizada melhor a sua precisão, podemos ver no exemplo da figura 3 onde foi escolhido o tempo(t) igual a 0,5.

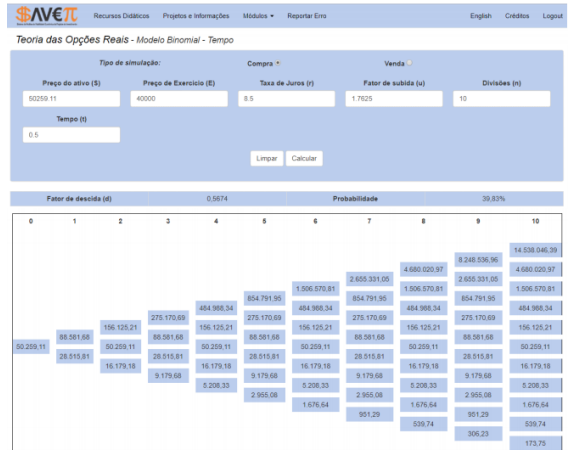

Figura 2 – Exemplo mostrando entradas e saídas do módulo Tempo

#### Fonte: Autoria Própria

E, por fim, temos o módulo Binomial com a Volatilidade que é interessante pois com essa nova entrada, é levado em conta todas as dificuldades que uma empresa pode encontrar no projeto que estão inclusas no valor de volatilidade.

Como descrito anteriormente, a volatilidade é um parâmetro muito importante na Teoria das Opções Reais (TOR) já que permite como elemento fundamental e diferenciador quantificar o risco e coletar informações relacionadas à incerteza (TRIGEORGIS, 1996), por conta disto, foi criado no site uma categoria contendo dois módulos para estimar esse valor.

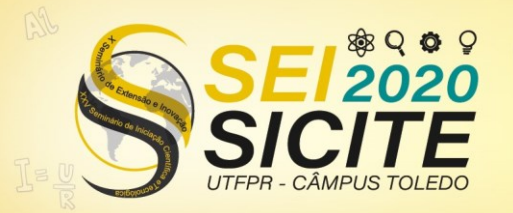

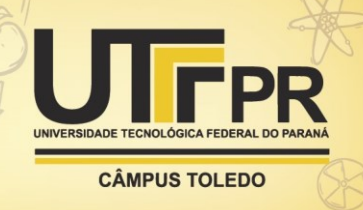

O Log do Retorno do FC, a volatilidade é estimada usando o histórico dos fluxos de caixa ou suas estimativas futuras e os retornos logarítmicos são derivados deles (ROGERS, 2002). Segundo Mun (2006), existem vantagens e desvantagens na utilização desse procedimento de cálculo, os maiores benefícios seriam a pouca utilização de processamento computacional, já que não precisa realizar simulações e a flexibilidade de modelagem. Por outro lado, esse método não é recomendado para projetos com poucos fluxos de caixa (FC), pois podem exagerar na valorização da volatilidade, fora que não é possível utilizar fluxo de caixa negativo.

Já o segundo módulo é o da Esperança, que é conhecida como variância de Markovitz, que leva um nome de um famoso economista estadunidense, Harry Max Markowitz que já ganhou prêmio Nobel de Ciências Econômicas, e é muito conhecido pelo modelo de cálculo de risco de carteira de investimento. Neste módulo é utilizado a simulação de Monte Carlo (SMC), e, sendo assim, precisa de mais recursos computacionais, por outro lado cria mais uma possibilidade para se estimar o valor da volatilidade.

Por fim a última categoria são das Opções, e nela contém os quatro últimos módulos desenvolvidos, nos quais o usuário tem a disponibilidade de flexibilizar o seu projeto. O livro do Correia Neto (2009) auxiliou como base em grande parte dos testes desses módulos.

"Expansão" é o primeiro módulo sendo este que cria a possibilidade de o empreendimento ter sua capacidade produtiva ampliada, quando as circunstâncias forem positivas. De forma geral, utiliza-se esse módulo de forma que terá um investimento adicional ao projeto para usualmente aumentar a capacidade produtiva.

O segundo a ser criado nesta categoria foi o de "contração" que é a situação inversa a "expansão". Esta opção é exercida quando o empreendimento encontra algumas situações desfavoráveis, e é realizado na maior parte das vezes por meio da redução do nível de custo.

Em caso de o projeto encontrar situações extremamente negativas, uma escolha drástica que pode ser tomada é o abandono do projeto. Com o módulo "abandono" é possível descobrir que é melhor terminar o projeto pelo seu Valor Residual (VR), evitando uma perda maior de recursos, porém é sempre recomendado antes de utilizar essa opção verificar se não é possível manter o projeto em espera ou até mesmo adiar o investimento.

E o último módulo a ser desenvolvido foi o "Opção de Escolha" que compila os três últimos módulos e, portanto, auxilia bastante o gestor pois não ele é obrigado a agir e pode considerar expandir, contrair ou abandonar um projeto Utilizando a opção de escolha, cria um número superior de possibilidades para o responsável de o investimento responder a situações de incertezas, garantindo um nível maior de segurança (COPELAND E ANTIKAROV, 2001).

Seguindo o manual do \$AVEPI®, foi realizado o trabalho desde o cadastro até o módulo quatro de abordagem estocástica, e praticamente tudo foi traduzido para o inglês, sendo assim mais de vinte módulos estão disponíveis na versão em inglês para o os usuários, o que representa mais de setenta arquivos da linguagem PHP.

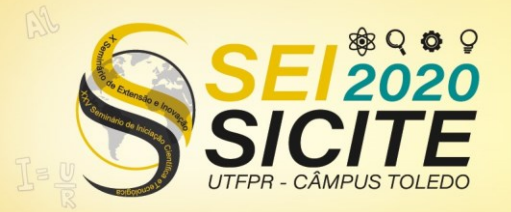

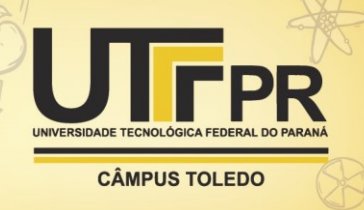

Durante a tradução, foi criada a opção de salvar o projeto, que até então só existia na versão de português, esta por sua vez é uma funcionalidade essencial já que permite ao usuário realizar seus projetos e acessá-los mais tarde, além de que são de supra importância na hora de realizar trabalhos e avaliações no site.

Outro elemento implementado foi a ajuda na versão em inglês que antigamente estava apenas em português que é essencial pois auxilia com sínteses dos elementos, além de informações de onde encontrar e sua importância.

Além do mais, durante todo o período da Iniciação Científica foram realizadas correções de problemas apontado pelos usuários do \$AVEPI® e pelo próprio orientador, estes que ocorreram tanto na parte estrutural, fazendo modificações para alterar o sistema aprimorando com novos cálculos, quanto na correção ortográfica, atualizando termos e recursos didáticos.

### **CONCLUSÃO**

O \$AVEPI® é um site que já se mostrou de grande importância para auxiliar na análise de viabilidade econômica de projetos de investimentos. O trabalho efetuado foi importante para aperfeiçoar e ampliar a ferramenta, aumentado a sua quantidade de módulos. Os módulos desenvolvidos, estão sendo utilizados na matéria de Engenharia Econômica Avançada: Teoria das Opções Reais do mestrado do Programa de Pós Graduação em Engenharia de Produção e Sistemas (PPGEPS) de Pato Branco e atuam auxiliando em sala de aula, como ferramenta para realização de exercícios, exemplificações com tabelas junto com o ensino teórico.

O período do projeto foi essencial para o aperfeiçoamento e aprendizado de novos conhecimentos, tanto na parte computacional, com o aprendizado de novas áreas da programação com PHP, CSS e HTML, quanto na parte de Engenharia Econômica, aprendendo sobre conteúdos até então desconhecidos, como a teoria das opções reais (TOR). Além do mais, criou situações para resolver problemas e exercitar o raciocínio lógico que são primordiais para a carreira profissional. Portanto, vale destacar a importância da Iniciação científica, tanto no quesito educacional quanto no pessoal.

A utilização da Teoria das Opções Reais (TOR) permite uma flexibilidade gerencial em um projeto de investimento permitindo por exemplo reduzir, expandir e até mesmo abandonar um projeto. Dessa forma, o desenvolvimento de novos módulos deste assunto cria mais ferramentas para todos que trabalham e estudam o assunto.

O próximo passo, para futuros trabalhos, recomenda-se ampliar a versão inglês além da criação de novos módulos com métodos ainda não utilizados para a parte de Opções Reais do site.

#### **AGRADECIMENTOS**

Agradecimento a Fundação Araucária pela concessão da bolsa de estudo do Programa Institucional de Bolsa de Iniciação em Desenvolvimento Tecnológico e Inovação (PIBITI) conferida ao autor.

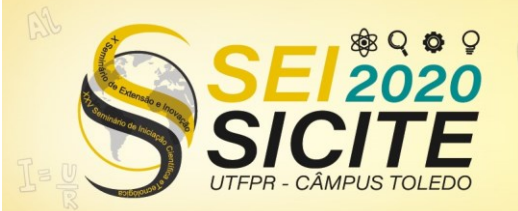

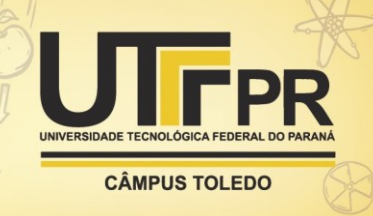

### **REFERÊNCIAS**

COPELAND, T; ANTIKAROV, V. **Real Options:** A Practitioner's Guide, Texere, 2001 p. 45-74.

CORREIA NETO, J.F. **Elaboração e Avaliação de Projetos de Investimento**. 1. ed. São Paulo: Elsevier, 2009.

DIXIT, A. and Pindyck, R. **Investment Under Uncertainty**. Princeton University Press, 1994.

LIMA, J. D. de; SOUTHIER, L.F.P. **Guia Prático para Usuários do \$AVEPI® .**  Universidade Tecnológica Federal do Paraná (UTFPR – Câmpus Pato Branco). Programa de Pós-graduação em Engenharia de Produção e Sistemas (PPGEPS). 2020. Disponível em[: http://pb.utfpr.edu.br/savepi/index.php.](http://pb.utfpr.edu.br/savepi/index.php) Acesso em: 10 ago. 2020.

LIMA, J. D. de; SOUTHIER, L.F.P. **Pratical Guide for User of \$AVEPI® .** Federal University of Technology - Paraná (UTFPR) - Pato Branco. Graduate Program in Production and Systems Engineering (PPGEPS). 2020. Disponível em: [http://pb.utfpr.edu.br/savepi/index.php.](http://pb.utfpr.edu.br/savepi/index.php) Acesso em: 10 ago. 2020.

NIXON, R. **Learning PHP, MySQL & JavaScript**: with jquery,css & html 5. 4 ed. Sebastopol, CA: O'Reily Media,2014.

ROGERS, J. **Strategy, Value and Risk – The Real Option Approach**: Reconciling innovation, strategy and value management. Nova York, NY: Palgrave, 2005.

THIOLLENT, M. **Metodologia de pesquisa-ação**. 14. ed. São Paulo: Cortez, 2005.

TRIGEORGIS, L. **Real Options:** managerial flexibility and strategy in resources allocation. Cambridge, MA: The MIT Press, 1996.